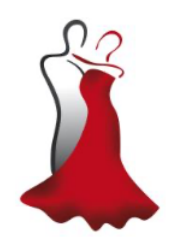

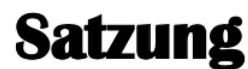

des Tanzsportzentrums Hürth e.V. in 50354 Hürth beschlossen auf der Mitgliederversammlung vom 16.09.1982 in Hürth geändert durch Beschluss vom 14.03.2016 geändert durch Beschluss vom 19.03.2018

### §1 - Name, Sitz und Geschäftsjahr

- 1. Der Verein führt den Namen Tanzsportzentrum Hürth e.V. und hat seinen Sitz in 50354 Hürth. Er wurde am 29.04.1982 gegründet und ist in das Vereinsregister beim Amtsgericht in Brühl VR 0489 eingetragen.
- 2. Gerichtsstand für alle Streitigkeiten für und gegen den Verein ist Brühl.
- 3. Der Verein ist Mitglied des
- a) Landestanzsportverbandes NRW, Fachverband im Landessportbund NRW
- b) Deutschen Tanzsportverbandes e.V. Spitzenverband im Deutschen Sportbund
- 4. Das Geschäftsjahr ist das Kalenderjahr.

### § 2 - Zweck

- 1. Zweck des Vereins ist die Pflege und Förderung des Amateurtanzsports als Leibesübung für alle Altersstufen sowie sach- und fachgerechte Ausbildung von Tanzsportler/innen für den Wettbewerb. Der Satzungszweck wird insbesondere durch die Förderung sportlicher Übungen und Leistungen verwirklicht.
- Der Verein ist parteipolitisch neutral und vertritt den Grundsatz religiöser und weltanschaulicher  $2.$ Toleranz.

### § 3 - Gemeinnützigkeit

- Der Verein ist selbstlos tätig. Er verfolgt nicht in erster Linie eigenwirtschaftliche Zwecke, seine  $1 -$ Tätigkeit und etwaiges Vermögen dienen ausschließlich und unmittelbar gemeinnützigen Zwecken im Sinne des Abschnitts "Steuerbegünstigte Zwecke" der Abgabenordnung auf dem Gebiet des Sports.
- 2. Die Mittel des Vereins dürfen nur für die satzungsmäßigen Zwecke verwendet werden. Die Mitglieder erhalten keine Zuwendungen aus Mitteln des Vereins.
- Die Mitglieder haben bei ihrem Ausscheiden oder bei der Auflösung des Vereins keinen Anspruch  $\mathbf{R}$ auf Rückzahlung geleisteter Beiträge.
- $\overline{4}$ Es darf keine Person durch Ausgaben, die den Zwecken des Vereins fremd sind, oder durch unverhältnismäßig hohe Vergütungen begünstigt werden.
- Zuwendungen an den Verein aus zweckgebundenen Mitteln des Landes, des Landessportbundes, 5. des Landestanzsportverbandes NRW oder einer anderen Einrichtung oder Behörde dürfen nur für die satzungsgemäßen Zwecke Verwendung finden.

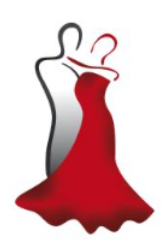

### § 4 - Mitgliedschaft

- 1. Mitglied des Vereins kann jede natürliche und jede juristische Person werden, die seine Ziele unterstützt.
- Anträge auf Aufnahme als Mitglied sind schriftlich an den Vorstand des Vereins zu richten, wobei 2 Minderjährige einer Zustimmungserklärung eines ihrer/ihrem gesetzlichen Vertreter/s bedürfen.
- Über die Aufnahme entscheidet der Vorstand. Eine evtl. Ablehnung eines Aufnahmeantrages З. bedarf keiner Begründung; es besteht auch kein Anspruch auf Begründung der Ablehnung.
- Auf einen schriftlich begründeten Antrag aus dem Kreise der Mitglieder kann einer Person die 4. Ehrenmitgliedschaft angetragen werden. Hierüber entscheidet der Vorstand mit einfacher Mehrheit. §4 Abs. 3 Satz 2 gilt entsprechend.
- 5. Die Mitgliedschaft erlischt durch Austritt, Ausschluss oder Tod.
- Der freiwillige Austritt (Kündigung) kann nur zu einem Quartalsende erfolgen. Die Kündigung muss 6 schriftlich per Brief oder Mail an den Vorstand gerichtet werden und bei ihm spätestens sechs Wochen vorher eingegangen sein.
- Der Ausschluss eines Mitgliedes kann nur nach schriftlich begründetem Antrag eines Mitglieds  $7<sup>1</sup>$ durch mehrheitlichen Beschluss des Vorstandes erfolgen. Vor der Beschlussfassung ist dem betreffenden Mitglied Gelegenheit zur Stellungnahme zu geben.
- Der Ausschluss eines Mitglieds bedarf keines schriftlich begründeten Antrages, wenn das Mitglied 8. mit seinen Beitragsverpflichtungen mehr als drei Monate im Verzug ist und auch nach Mahnung innerhalb einer weiteren Frist von 14 Tagen nicht gezahlt hat. Die Eintreibung der Forderung durch ein gerichtliches Verfahren bleibt davon unberührt.

### § 5 - Organe des Vereins

Die Organe des Vereins sind:

- a) die Mitgliederversammlung
- b) der Vorstand

### § 6 - Mitgliederversammlung

- 1. Die Mitgliederversammlung besteht aus Mitgliedern und Ehrenmitgliedern. Sie ist das oberste Vereinsorgan. An ihre Beschlüsse ist der Vorstand gebunden.
- In der Mitgliederversammlung sind alle Vereinsmitglieder stimmberechtigt, soweit sie das 18.  $2.$ Lebensjahr vollendet haben. Jedes Mitglied hat eine Stimme. Das Stimmrecht kann nur persönlich oder für ein Mitglied unter Vorlage einer schriftlichen Vollmacht ausgeübt werden, die zur Sitzung vorzulegen ist.
- Jugendliche Mitglieder sind alle Mitglieder unter 18 Jahren. Sie sind in Ehrenämter des Vereins nicht 3. wählbar und haben kein Stimm- und Wahlrecht. Etwas anders gilt nur, soweit es um die Wahl des/der Jugendsprechers/in geht (vgl. § 7 Abs. 1 Satz 2). Soweit die Mitglieder 16 Jahre alt sind, werden sie zu den Mitgliederversammlungen eingeladen und können Anträge stellen und an der Erörterung teilnehmen.
- Die ordentliche Mitgliederversammlung (Jahreshauptversammlung) tritt jährlich bis spätestens zum 4. 31. März zusammen und wird mit einer Frist von vier Wochen schriftlich unter Bekanntmachung der Tagesordnung einberufen. Anträge der Mitglieder zur Tagesordnung sind mindestens zwei Wochen vor der Mitgliederversammlung dem Vorstand schriftlich mitzuteilen.

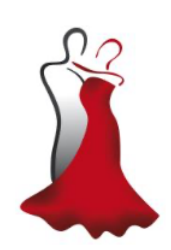

- 5. Eine außerordentliche Mitgliederversammlung ist auf Beschluss des Vorstandes oder auf schriftlichen Antrag von mindestens 1/3 der stimmberechtigten Mitglieder entsprechend den Bestimmungen für die Einberufung einer ordentlichen Mitgliederversammlung einzuberufen.
- Der ordentlichen Mitgliederversammlung sind die Berichte des Vorstandes und der 6. Kassenprüfer/innen zu geben sowie der Haushaltsplan für das kommende Jahr vorzulegen. Sie hat über die Entlastung des Vorstandes zu beschließen, den Haushaltsplan für das kommende Jahr festzulegen, die Mitgliedsbeiträge festzusetzen und die Wahl der Vorstandsmitglieder vorzunehmen.
- $7.$ Die Mitgliederversammlung fasst ihre Beschlüsse mit einfacher Stimmenmehrheit. Für die Feststellung der Stimmenmehrheit ist allein das Verhältnis der abgegebenen Ja-Stimmen zu den Nein-Stimmen maßgebend. Stimmenthaltungen und ungültig abgegebene Stimmen bleiben außer Betracht. Bei Stimmengleichheit entscheidet die Stimme des/der 1.Vorsitzenden.
- $\mathbf{R}$ Satzungsänderungen können von der Mitgliederversammlung nur mit einer Stimmenmehrheit von 2/3 der erschienenen stimmberechtigten Mitglieder beschlossen werden. Sollte die erforderliche Anzahl der Stimmen nicht erreicht werden, so ist innerhalb von acht Tagen eine erneute Einberufung erforderlich. Die Mitgliederversammlung beschließt dann mit einfacher Stimmenmehrheit der anwesenden Mitglieder. Satzungsänderungen, die von Aufsichts-, Gerichts- und Finanzbehörden aus formalen Gründen verlangt werden, kann der geschäftsführende Vorstand von sich aus vornehmen.
- Die Beschlüsse der Mitgliederversammlung sind zu protokollieren. Diese Aufgabe obliegt dem/der  $\mathbf{Q}$ Schriftführerin des Vorstands. Das Protokoll ist von ihr/ihm und dem/der 1. Vorsitzenden zu unterzeichnen.

### § 7 - Vorstand

- 1. Der Vorstand besteht aus der/dem 1. Vorsitzenden, der/dem stellvertretende/n Vorsitzende/n, der/dem Kassenwart/in, der/dem Schriftwart/in, der/dem Sportwart/in und bei Bedarf bis zu fünf Beisitzer/innen. Ferner soll dem Vorstand möglichst ein Mitglied aus der Altersgruppe der unter 26jährigen angehören, um die Interessen der jüngeren Vereinsmitglieder zu vertreten (Jugendsprecher/in). Der geschäftsführende Vorstand im Sinne des § 26 BGB sind die/der 1. Vorsitzende, die/der stellvertretende Vorsitzende, der/die Kassenwart/in und der/die Schriftwart/in.
- Der Vorstand wird für zwei Jahre von der ordentlichen Mitgliederversammlung gewählt. Der/die  $2.$ Jugendsprecher/in wird aus dem Kreis der Mitglieder gewählt, die das 15te, aber noch nicht das 26te Lebensiahr vollendet haben, wahlberechtigt ist die gleiche Altersgruppe. Eine Wiederwahl ist zulässig. Gewählt ist, wer die Stimmen von mehr als der Hälfte der anwesenden Mitglieder (Stimmen) auf sich vereint. Erhält ein/e Bewerber/in im ersten Wahlgang nicht die erforderliche Mehrheit, so gilt der/diejenige als gewählt, der/die im zweiten Wahlgang oder in notwendigerweise folgenden Wahlgängen die meisten Stimmen auf sich vereint. Die jeweils amtierenden Vorstandsmitglieder bleiben nach Ablauf ihrer Amtszeit solange im Amt, bis ihre Nachfolger/innen gewählt sind und ihre Amtstätigkeit aufnehmen können.
- Vorstandsmitglied kann jedes Mitglied oder Ehrenmitglied des Vereins werden. Die Mitglieder des 3. Vorstandes üben ihre Tätigkeit ehrenamtlich aus. Alle Vorstandsmitglieder haben Stimmrecht bei Beschlüssen des Vorstands, die mit einfacher Stimmenmehrheit entsprechend § 6 Abs. 7. gefasst werden. Beschlüsse des Vorstands können bei Eilbedürftigkeit auch schriftlich oder fernmündlich gefasst werden, wenn kein Vorstandsmitglied widerspricht. Jedes Vorstandsmitglied hat eigenverantwortliche Aufgabenbereiche zu übernehmen.
- 4. Der Vorstand führt die laufenden Geschäfte des Vereins, berichtet der Mitgliederversammlung, unterbreitet ihr den Haushaltsplan und leitet die Mitgliederversammlung.
- Vertreten wird der Verein im Außenverhältnis durch die/den 1.Vorsitzende/n und ein weiteres 5. Mitglied des geschäftsführenden Vorstands.

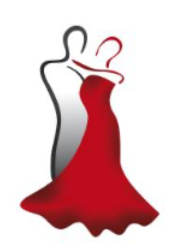

- 6. Im Falle des Ausscheidens eines Vorstandsmitglieds kann sich der Vorstand durch Zuwahl aus dem Kreis der Mitglieder ergänzen. Diese Entscheidung muss von der nächsten Mitgliederversammlung bestätigt werden. Entsprechendes gilt im Falle des Ausscheidens der/des Jugendsprechers/in.
- Die Vorstandsmitglieder können jederzeit durch Mehrheitsbeschluss einer außerordentlichen 7. Mitgliederversammlung abberufen werden.

#### § 8 - Beiträge

- 1. Zur Durchführung seiner Aufgaben erhebt der Verein eine Aufnahmegebühr und Beiträge, deren Höhe von der Mitgliederversammlung festgelegt wird.
- 2. Die Mitglieder ermächtigen den Vorstand, den Beitrag durch Lastschrifteinzugsverfahren (Abbuchung vom Konto) einzuziehen. Ausnahmen können nur vom Vorstand genehmigt werden.
- Auf schriftlich begründeten Antrag entscheidet der Vorstand über Beitragsfreistellungen, z.B. für 3. eine befristete Zeit, oder über den - vollständigen oder teilweisen - Verzicht auf die Aufnahmegebühr.

### § 9 - Kassenprüfung

Die ordentliche Mitgliederversammlung wählt zwei Kassenprüfer/innen. Diese haben die Kasse des Vereins im Laufe eines Jahres zu prüfen. Sie prüfen den Jahresabschluss und berichten an die nächste Mitaliederversammlung.

#### § 10 - Verbindlichkeiten von Verordnungen des Tanzsport-Verbandes e.V.

Für alle Mitglieder des Vereins sind die:

- a) Turnier- und Sportordnung
- b) Jugendordnung
- c) Schiedsordnung in der jeweils geltenden Fassung unmittelbar verbindlich.

Die vorgenannten Ordnungen sind nicht Bestandteil dieser Satzung.

### § 11 - Auflösung des Vereins

Über die Auflösung des Vereins beschließt eine nur zu diesem Zweck einzuberufende außerordentliche Mitgliederversammlung mit einer Mehrheit von 3/4 der erschienenen stimmberechtigten Mitglieder. Bei Auflösung des Vereins oder bei Wegfall seines verfolgten Zwecks fällt das Vermögen des Vereins an eine Körperschaft des öffentlichen Rechts oder eine andere steuerbegünstigte Körperschaft zwecks Verwendung für die Pflege und Förderung des Amateurtanzsports als Leibesübung für alle Altersstufen sowie sach- und fachgerechte Ausbildung von Tanzsportler/innen für den Wettbewerb.

Stand: März 2018 (gem. Beschluss der Mitgliederversammlung vom 19.3.2018)

Bankverbindung: Raiffeisenbank Frechen - Hürth eG, IBAN: DE41 370 62 365 000777 7019 BIC: GENODED1FHH<br>Steuernummer: 224/5796/0957 Internet: www.tanzen-in-huerth.de E-Mail: schriftfuehrerin@tanzen-in-huerth.de

Seite 4 von 4